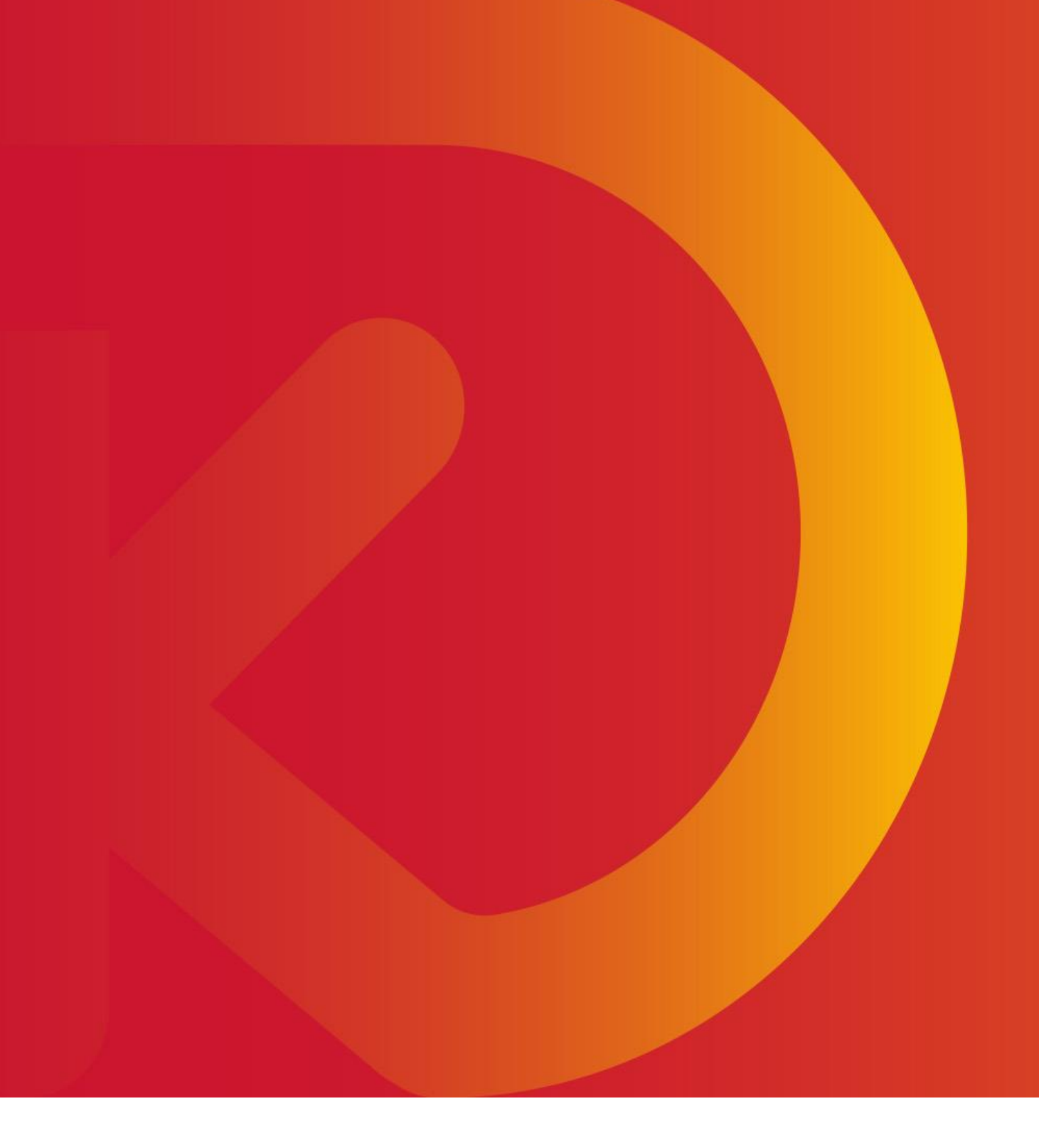

# **RED.ES Programa Kit Digital**

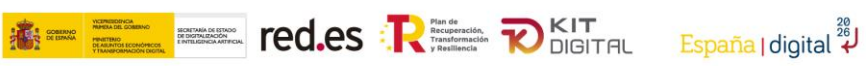

## Índice

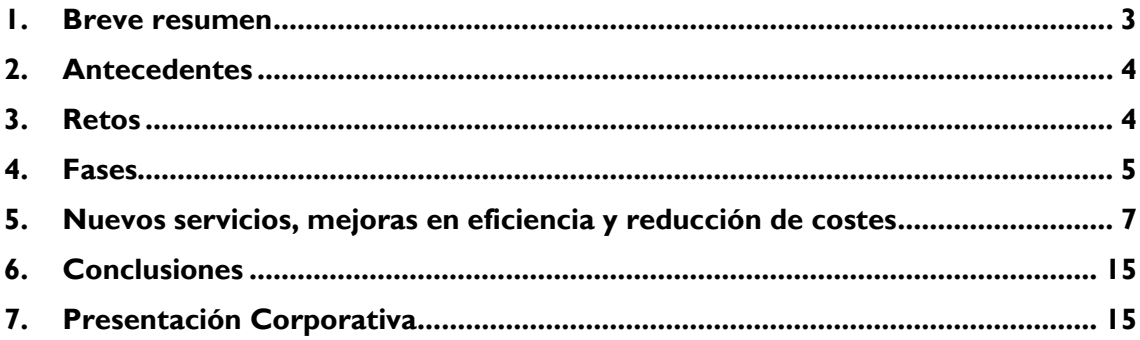

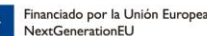

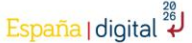

#### <span id="page-2-0"></span>**1. Breve resumen**

El Programa Kit Digital impulsado por el Gobierno de España y gestionado por la entidad pública empresarial Red.es, tiene como objetivo general subvencionar la adopción de soluciones de digitalización disponibles en el mercado, provistas por Agentes Digitalizadores, para pequeñas empresas, microempresas y personas en situación de autoempleo. Esto, les facilitará un progreso significativo en sus niveles de madurez digital y les permitirá avanzar en la digitalización de áreas clave como: presencia en internet, venta electrónica, gestión de clientes y proveedores, oficina digital, gestión y automatización de procesos y ciberseguridad, mediante la subvención de soluciones de digitalización ofertadas por los agentes digitalizadores adheridos al programa.

 $\overline{\mathbf{R}} = \overline{\mathbf{R}}$  and  $\overline{\mathbf{R}}$  and  $\overline{\mathbf{R}}$  and  $\overline{\mathbf{R}}$   $\overline{\mathbf{R}}$  and  $\overline{\mathbf{R}}$   $\overline{\mathbf{R}}$  and  $\overline{\mathbf{R}}$  and  $\overline{\mathbf{R}}$  and  $\overline{\mathbf{R}}$  and  $\overline{\mathbf{R}}$  and  $\overline{\mathbf{R}}$  and  $\overline{\mathbf{R}}$  and  $\overline{\mathbf{R}}$ 

Los principales objetivos del programa son los siguientes:

- Promover un mecanismo escalable de alto impacto, que permita facilitar/acelerar la digitalización de pequeñas empresas, microempresas y personas en situación de autoempleo, promoviendo la adopción de soluciones de digitalización.
- Transformar digitalmente el mayor número posible de pymes.
- Minimizar las barreras entre los niveles de madurez digital, logrando una transformación digital estructural y competitiva.
- Impulsar la digitalización del tejido empresarial de las pymes, objeto de estas subvenciones.
- Fomentar la expansión de nuevas oportunidades y servicios de digitalización.

Red.es ha diseñado y construido una plataforma tecnológica para la tramitación y comprobación de requisitos para la concesión automática de ayudas del Programa Kit Digital, siguiendo el cumplimiento de la Ley General de Subvenciones, que está basada en tres palancas tecnológicas:

**CLOUD:** Los servicios en la nube permiten el escalado dinámico de infraestructura según las necesidades en cada momento, así como, incorporar módulos tecnológicos como el Big Data de una manera ágil y rápida.

**BIG DATA:** Solución para el almacenamiento y tratamiento paralelo de macrodatos, utilizando procesos de transformación y carga adaptados a múltiples interlocutores externos alimentando los datos para ser procesados por robots, organismos, plataformas y en previsión a futuras auditorías. El sistema permite alimentar a los módulos de business inteligente sin afectar al rendimiento de los sistemas operacionales.

**ROBOTIZACIÓN:** Conexión rápida y sencilla con fuentes de información externa, con el mínimo impacto en los sistemas existentes. Los robots realizan comprobaciones de diversa complejidad en sistemas de las administraciones adaptándose a los mecanismos permitidos en cada sistema: navegación por web, llamada Web Service, accesos a back-ends, etc. con el objetivo agilizar la tramitación manual. Los robots realizan comprobaciones de requisitos del Kit Digital y cálculos para conclusiones que posteriormente trasladan a los módulos de tramitación, siendo las siguientes:

- 1. Corriente de pagos AEAT (General y Foral)
- 2. Corriente pagos Tesorería General de la Seguridad Social
- 3. Inhabilitado /Condena
- 4. Declaración concurso
- 5. Acreditación del Domicilio fiscal
- 6. Revisión actividad económica (vigencia y antigüedad)
- 7. Epígrafe IAE
- 8. Titularidad Real
- 9. Plantilla Media
- 10. Empresa en crisis
- 11. Condición de PYME
- 12. Poderes de representación del representante legal y del representante voluntario
- 13. Corriente de reintegros
- 14. Entidad Pública
- 15. Ayudas de Minimis

#### <span id="page-3-0"></span>**2. Antecedentes**

Con el fin de paliar los adversos efectos económicos causados por la pandemia por la COVID-19, el Gobierno de España presentó el **Plan de Recuperación, Transformación y Resiliencia Económica**, un proyecto financiado por la Unión Europea (a través de los fondos del programa Next Generation EU). El plan pretende modernizar y estimular la recuperación del crecimiento económico, incorporando importantes reformas e inversiones en varios de sus componentes, orientados a impulsar el emprendimiento, el crecimiento empresarial, la digitalización, la incorporación de la inteligencia artificial y la mejora de las competencias digitales. Este Plan pone especial atención a pequeñas empresas, microempresas y personas en situación de autoempleo.

En concreto, el componente 13, Impulso a la pyme, de dicho plan, desemboca en la creación de la estrategia **España Digital 2026**. Una agenda actualizada que impulse la transformación digital de España como una de las palancas fundamentales para relanzar el crecimiento económico, la reducción de la desigualdad, el aumento de la productividad y el aprovechamiento de todas las oportunidades que brindan nuevas tecnologías. Consta de, aproximadamente, 50 medidas que se articulan en torno a diez ejes estratégicos, siendo el sexto: Acelerar la digitalización de las empresas, con especial atención a las micropymes y a las startups. Con el fin de lograr un impulso decidido hacia la digitalización de las pymes, se crea el **Plan de Digitalización de pymes 2021-2025**, cuya primera medida es el programa Kit Digital.

En este contexto, surge el programa Kit Digital: subvencionar la adopción de soluciones de digitalización disponibles en el mercado, provistas por Agentes Digitalizadores, para pequeñas empresas, microempresas y personas en situación de autoempleo, buscando para éstos un progreso significativo en sus niveles de madurez digital.

#### <span id="page-3-1"></span>**3. Retos**

Red.es ha tenido que afrontar los siguientes retos a la hora de definir la plataforma:

- **1. Tiempos de implantación y puesta en producción ajustados.**
- **2. Numerosos agentes en la gestión.**
- **3. Enorme volumetría y variabilidad de la demanda,** con más de un millón de potenciales pymes y autónomos beneficiarios y 20.000 digitalizadores.
- **4. Una operación compleja y con pocas experiencias similares.**
- **5. Imposibilidad de desarrollar un sistema nuevo desde cero,** ya que ha sido necesario apalancarse en experiencias previas, basadas en la **gestión de infraestructuras cloud multivendor.**

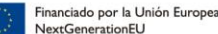

Para hacer frentes ante estos retos, Red.es ha definido una plataforma que cuenta con las siguientes capacidades:

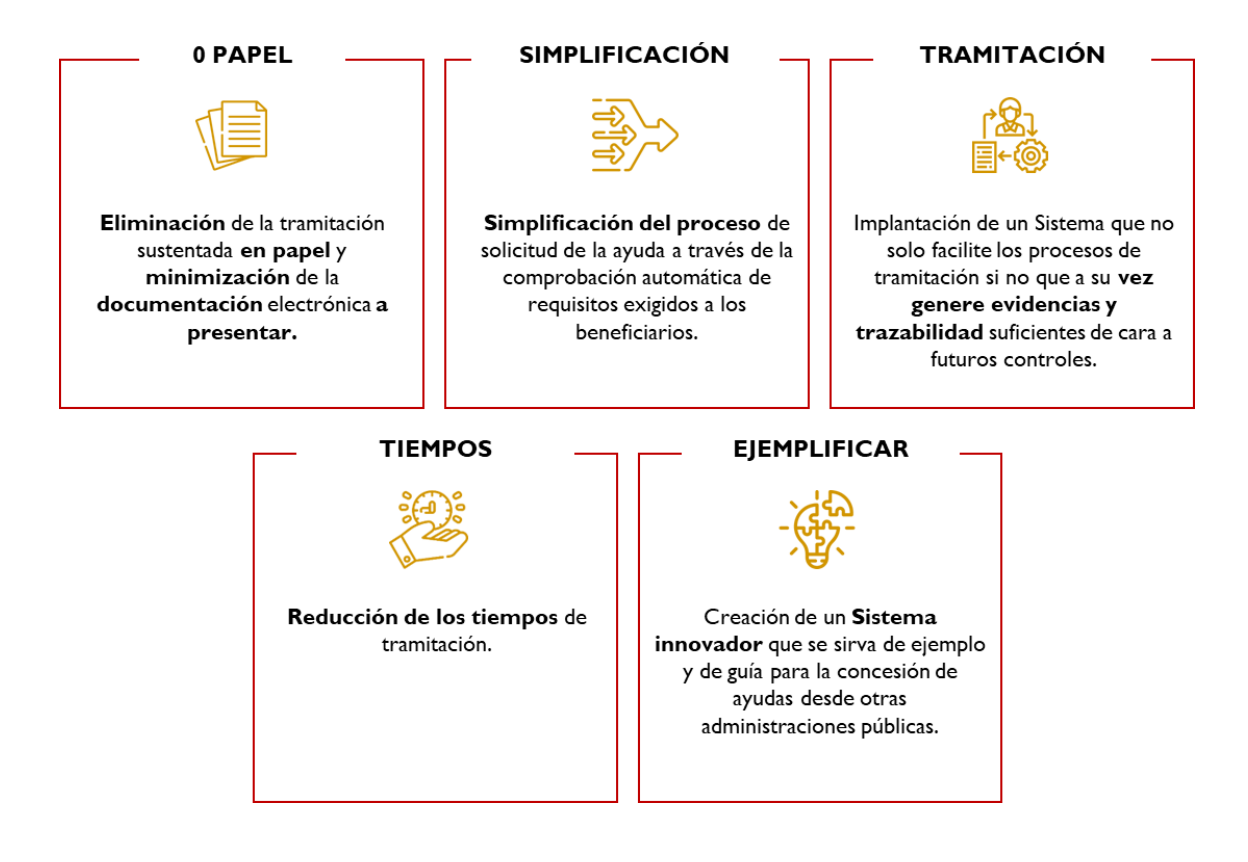

#### <span id="page-4-0"></span>**4. Fases**

Red.es cuenta con un presupuesto destinado al Programa Kit Digital y a sus fases de 3.067 millones de € para beneficiar a **pequeñas empresas, microempresas y personas en situación de autoempleo**, situadas en territorio nacional, que busquen digitalizarse y que consten de un número de empleados comprendido entre 0 y menos de 50 entre otros requisitos. Se consideran 3 segmentos / fases según el número de empleados:

- **Pequeñas empresas de entre 10 y 50 empleados I**
- **Pequeñas empresas o Microempresas de entre 3 y 10 empleados II**
- **Pequeñas empresas o Microempresas de entre 0 y 3 empleados III**

Las ayudas se materializan en "Bonos Digitales", cuyos importes se definen en función de su tamaño:

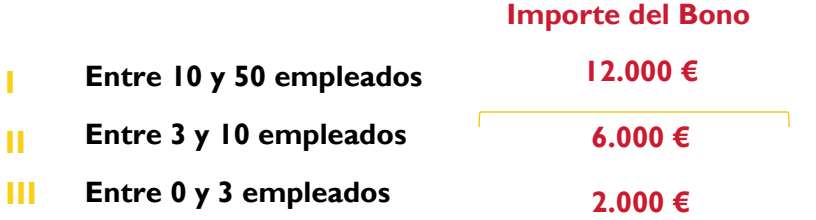

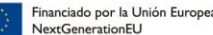

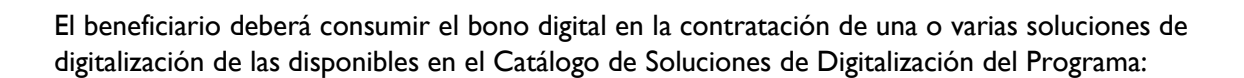

**ELL ESSE FED.ES : RESIDENCE DE LA FEDERATION DE LA PROPERTIELLE DE LA PROPERTIELLE DE LA PROPERTIELLE DE LA PROPERTIELLE DE LA PROPERTIELLE DE LA PROPERTIELLE DE LA PROPERTIELLE DE LA PROPERTIELLE DE LA PROPERTIELLE DE LA** 

**España** | digital 24

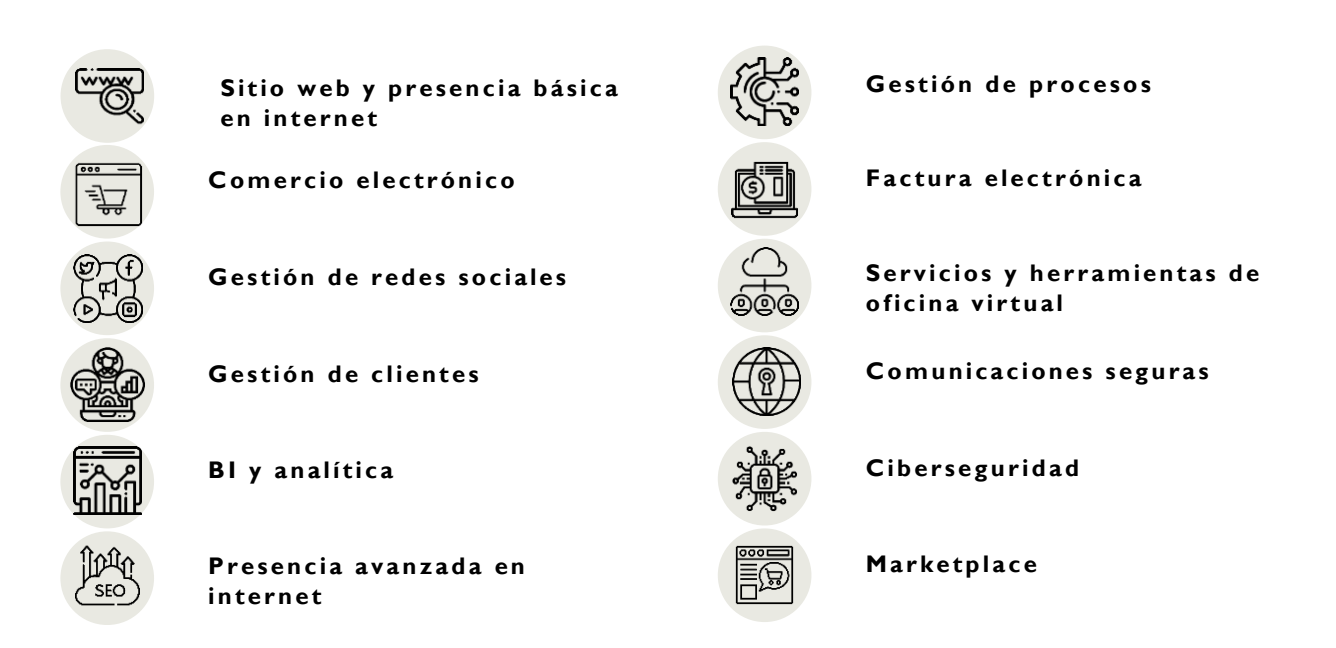

Estas categorías de solución cuentan con unos requisitos mínimos a implementar por parte de los digitalizadores con unos importes fijos subvencionables.

La **adhesión de digitalizadores se realiza a través del portal Acelera Pyme**. El proveedor se deberá registrar a través de una solicitud en la plataforma. Para esto, debe cumplir con los requisitos mínimos y unas obligaciones determinadas en la orden de bases y sucesivas convocatorias del programa.

La **solicitud de la ayuda** será realizada a través de medios electrónicos, por la pyme/autónomo, su representante legal o un representante voluntario que cuente con su autorización, una figura de gran éxito en el programa.

El beneficiario deberá emplear el bono digital en la contratación de las soluciones de digitalización en un periodo de menos de 6 meses. Para hacer uso del bono, el beneficiario deberá formalizar Acuerdos **de Prestación de Soluciones Digitales con los Agentes Digitalizadores adheridos** firmando electrónicamente ambas partes para implementar las categorías de soluciones seleccionadas y se descontará el coste de cada solución del bono concedido.

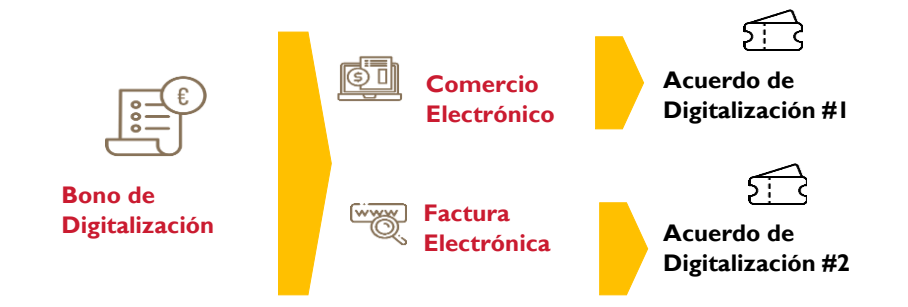

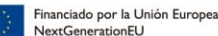

Tras la formalización del Acuerdo, este se presentará para su validación en la plataforma de gestión de acuerdos del programa. Una vez validado el Acuerdo, el Agente Digitalizador implantará la solución en un máximo de 3 meses (Primera Fase de Prestación del Servicio) y ofrecerá un servicio de acompañamiento y mantenimiento durante los 12 meses posteriores (Segunda Fase de Prestación del Servicio).

**FOOLES DESCRIPTION TO A TANK TO A TANK TO A TANK TO A TANK TO A TANK TO A TANK TO A TANK TO A TANK TO A TANK TO A TANK TO A TANK TO A TANK TO A TANK TO A TANK TO A TANK TO A TANK TO A TANK THE TANK TO A TANK THE TANK TO A** 

España | digital 24

Tras la implantación, el Agente Digitalizador emitirá una factura por el importe total al beneficiario, quien abonará el pago de la misma menos el importe de la ayuda asociado al Acuerdo, que recibirá el Agente Digitalizador mediante cesión del derecho a cobro por parte del beneficiario.

Cuando los agentes digitalizadores hayan realizado el servicio para cada una de las fases, presentarán las justificaciones necesarias en nombre del beneficiario. El plazo máximo de presentación de la justificación será de 3 meses desde la finalización de cada una de las fases de prestación de la solución. Tras la comprobación de la adecuada justificación presentada por los Agentes Digitalizadores, se efectuará el abono al Agente Digitalizador de la subvención asociada al Acuerdo de Prestación de Soluciones de Digitalización para cada una de las fases, por tanto, el beneficiario no tendrá que adelantar la ayuda recibida.

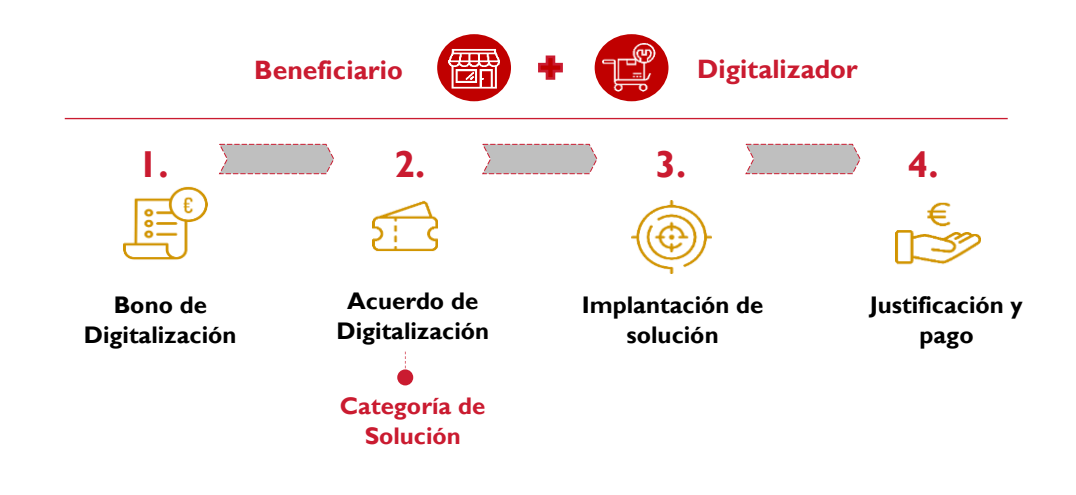

#### <span id="page-6-0"></span>**5. Nuevos servicios, mejoras en eficiencia y reducción de costes**

Entre los servicios generados por el Programa Kit Digital se encuentran los siguientes:

- Agentes Digitalizadores. Empresas o profesionales que proporcionan soluciones o servicios a las empresas suscritas a Kit Digital.
- Catálogo de Soluciones de Digitalización. Relación de referencias a soluciones de digitalización disponibles en el mercado que cumplen con las especificaciones de alguna de las Categorías de Soluciones ofertadas por los Agentes Digitalizadores Adheridos, y que los beneficiarios de las ayudas podrán adoptar.

Adicionalmente, entre otros servicios de soporte se encuentran los siguientes:

**Portal Acelera** *pyme.* Es la plataforma de Red.es para el encuentro digital de las pymes y los agentes involucrados en su transformación digital a partir del cual se dinamizará el ecosistema, a través de los diferentes programas e iniciativas del Ministerio de Asuntos Económicos y Transformación Digital. Entre sus diferentes servicios pone a disposición:

• Test de autodiagnóstico para conocer el nivel de intensidad digital y situación de otras pymes en España para así poder acceder a la ayuda Kit Digital.

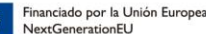

- Publicación del listado de los agentes digitalizadores adheridos al programa Kit Digital y toda su información.
- Mapa de Oficinas Acelera Pyme que, entre otros, prestan asesoramiento e información del programa a las pymes y autónomos

**Sede Electrónica de Red.es***.* A través de la Sede Electrónica se canalizan las diversas convocatorias para beneficiarios del programa, así como de adhesión de los agentes digitalizadores. En ella se implementan los formularios de solicitud correspondientes, así como las herramientas para la tramitación y subsanación de las solicitudes.

**La Oficina Virtual de Red.es (OV)**. Soporta los procesos de tramitación asociados a la gestión de ayudas, desde el momento de solicitud hasta su concesión. Es el sistema backend donde se alojan todos los formularios de tramitación y el seguimiento del expediente. Los procesos de gestión ayudas alojados en la Oficina Virtual de Red.es son:

- Tramitación de la solicitud
- Tramitación de la subsanación
- Requerimiento de Documentación
- **Justificación**
- Pagos
- Perdidas de Derecho al Cobro
- Reintegros
- Renuncias y Desistimientos
- Pagos Voluntarios
- Inscripción en BDNS

Con el fin de facilitar al máximo el acceso a las ayudas buscando la mejora en la eficiencia del proceso, se ha habilitado la figura del representante voluntario, es decir, que un tercero, sea este una persona física o jurídica, debidamente autorizado, pueda solicitar la ayuda por cuenta de la empresa. Además, siguiendo la línea de aligerar y mejorar la eficiencia del proceso de solicitud para las empresas y reducir costes, bajo el lema "cero papeles", Red.es ha diseñado un sistema de tramitación muy innovador usando herramientas de robotización e inteligencia artificial automatizado que reduce la carga burocrática, disminuye el número de documentos a presentar y acorta los plazos de concesión. Será suficiente con que el empresario autorice a Red.es a consultar de oficio los requisitos y obligaciones requeridos para obtener la condición de beneficiario, salvaguardando la transparencia y seguridad jurídica.

La solicitud de la ayuda se lleva a cabo mediante los **formularios de solicitud disponibles en la Sede Electrónica de Red.es.** Cada convocatoria dispone de un formulario independiente, al que se accede mediante certificado digital o Cl@ve. Estos formularios incluyen una serie de **comprobaciones previas** a la remisión del formulario para **detectar errores y evitar futuras subsanaciones que mejoran la eficiencia y reducen costes**, tales como:

- No tener la condición de Agente Digitalizador adherido al programa.
- Test autodiagnóstico de Acelera *pyme* completado.
- No haber realizado una solicitud previa.
- En el caso de actuar como Representante Voluntario, se deberá aportar el Modelo de Autorización en el formulario de solicitud. El formulario de solicitud dispone de un servicio de validación del modelo adjunto en PDF, en el que se asegura que el modelo cumpla con las condiciones previstas. A su vez, comprueba que los campos estén correctamente cumplimentados y realiza la validación de la/las firmas de los otorgantes en dicho documento. Posteriormente los campos del modelo en los que se indica el NIF

**España** | digital 24

**THE RESERVE PROPERTY OF RESERVE TO A PLACE PROPERTY** 

- Límite diario solicitudes presentados por un único Representante Voluntario.
- Controles básicos de NIF y de distintos tipos de datos.
- Normalización de epígrafes IAE admitidos.

A medida en que los servicios de terceros sean síncronos, masivos y fiables, se pueden trasladar mucha parte de los controles de tramitación a esta fase previa, siempre que las convocatorias lo permitan, mejorando en eficiencia y reduciendo costes.

Continuando con las mejoras en eficiencia y reducción de costes, en la Oficina Virtual se integra (1) la comprobación directa de algunos requisitos mediante llamadas automáticas a sistemas de terceros, (2) la integración con el Datalake, desde el cual robots comprueban el resto de requisitos, (3) la generación automática de resoluciones, requerimientos de subsanación y requerimientos de documentación, (4) un interfaz donde los solicitantes pueden consultar el estado de su solicitud y donde a medida que avanza el trámite pueden presentar documentación adicional cuando así se requiera y (5) daemons (que son un tipo especial de programa que se ejecuta en segundo plano, en vez de ser controlado directamente por el usuario), que automatizan las tareas repetitivas.

Asimismo, por una mejor eficiencia y reducción de costes, la Sede Electrónica y la Oficina Virtual de Red.es están integradas con la **Carpeta Ciudadana**, para la transmisión de notificaciones, y con un **portafirmas**, que permite la firma masiva y automática de la documentación correspondiente. Respecto a la firma, cabe destacar que, dado que los procesos están en su mayoría automatizados, ha sido preciso habilitar la identificación de Red.es mediante el uso de un sello electrónico para la actuación administrativa automatizada (entendiendo por automatizada aquella actuación que se realiza íntegramente a través de medios electrónicos por una Administración Pública en el marco de un procedimiento administrativo y en la que no haya intervenido de forma directa un empleado público). Por ello, Red.es creó el **"sello electrónico de Red.es - Programa Kit Digital",** a través de la Resolución de la presidenta de la entidad pública empresarial Red.es, M.P. por la que se crean los sellos electrónicos de Red.es (de 23 de marzo de 2022), que se utiliza específicamente para la firma de actuaciones automatizadas sin intervención humana.

En la actualidad, se están firmando con el "sello electrónico de Red.es - Programa Kit Digital" los requerimientos de documentación por imposibilidad de comprobar los requisitos de oficio al tratarse de una actuación administrativa automatizada (ya que es consecuencia de que el robot no ha podido realizar una comprobación) y los requerimientos de subsanación para los cuales no haya sido necesario requerir documentación previa ante la imposibilidad de comprobar algún requisito de manera automatizada.

No obstante, para aquellos procesos semi automatizados y que requieren cierto grado de manualidad, la OV está preparada para la tramitación manual en cualquiera de los procesos indicados anteriormente.

Entre otras herramientas empleadas que mejoran la eficiencia y reducen costes en la gestión del Programa Kit Digital se encuentran las siguientes:

**Big Data/ Datalake.** Se trata de un repositorio centralizado diseñado para almacenar, procesar y proteger grandes cantidades de datos. Además, cuenta un orquestador para la tramitación y procesamiento de los expedientes. Es el encargado de ejecutar los robots y Web Service de invocar las llamadas y recopilar las respuestas a diferentes agentes externos.

 $\mathbf{R} = \mathbf{R}$  and  $\mathbf{R}$  and  $\mathbf{R}$   $\mathbf{R}$  and  $\mathbf{R}$   $\mathbf{R}$   $\mathbf{R}$   $\mathbf{R}$   $\mathbf{R}$   $\mathbf{R}$   $\mathbf{R}$   $\mathbf{R}$   $\mathbf{R}$   $\mathbf{R}$   $\mathbf{R}$   $\mathbf{R}$   $\mathbf{R}$   $\mathbf{R}$   $\mathbf{R}$   $\mathbf{R}$   $\mathbf{R}$   $\mathbf{R}$   $\mathbf$ 

**España** | digital 24

El Datalake actúa de forma asíncrona, como punto seguro de intercambio y consolidación de información proveniente de otras entidades del sector público, coordinando las consultas a terceros en los horarios más convenientes, utilizando tecnología Big Data, permitiendo la compatibilidad con cualquier tecnología de terceros (intercambio de archivos, web services, acceso a consolas web), tanto síncronas como asíncronas y posibilitando el tratamiento, interpretación y procesamiento de la información recibida.

Cabe destacar los **procesos de normalización** que Red.es ha llevado a cabo para el procesamiento de conjuntos de datos equivalentes, codificados de forma diferente por distintas administraciones y que confluían en el Datalake, tales como:

- **1.** Equivalencia de IAE/CNAE/NACE para poder ser compatibles con la información en AEAT y en la BDNS
- **2.** Traducción entre epígrafes IAEs forales y general
- **3.** Límites de reglamentos de minimis aplicables según el código de IAEs y su equivalencia en código en BDNS
- **4.** Traducción entre las direcciones fiscales de la AEAT y la codificación de municipios según el modelo BDNS
- **5.** Estudio de agrupaciones de IAEs para su visualización en el Cuadro de Mando Integral.
- **6.** Revisión códigos IAEs no elegibles según el principio de DNSH

**Cuadro de Mando Integral.** Herramienta de analítica de visualización de datos alimentada a través del Data Lake que facilita la toma de decisiones y que recoge un conjunto de indicadores que proporcionan una visión integral del Programa Kit Digital, incluyendo la mejora de eficiencia y reducción de costes.

**Automatizaciones (Robots y Web Services).** Estas automatizaciones se implementan y ejecutan desde la Oficina Virtual o bien desde el Datalake. A continuación, se describe las principales comprobaciones llevadas a cabo por Red.es en el marco del programa Kit Digital, que mejoran la eficiencia y reducen costes en la gestión:

- **1. Corriente de pagos AEAT (General y Foral):** Previa autorización del beneficiario a través del formulario de solicitud, se realiza la consulta de situación al corriente de pagos de la AEAT. Este un servicio múltiple incluyendo consultas tanto a la Agencia Tributaria general como a las Agencias forales, valiéndose de los medios de la PID. Es un servicio empleado tanto para la verificación de requisitos para ser beneficiario como en el momento inmediatamente anterior al pago efectivo de la ayuda.
- **2. Corriente pagos TGSS:** Previa autorización del beneficiario a través del formulario de solicitud, se realizará la consulta de situación al corriente de pagos de la Tesorería general de la Seguridad Social. Es un servicio empleado tanto para la verificación de requisitos para ser beneficiario como en el momento inmediatamente anterior al pago efectivo de la ayuda.
- **3. Inhabilitado /Condena:** A través del servicio de la PID vinculado a la Base Nacional de Subvenciones, se verifica que la empresa no haya sido condenada a la pérdida de la posibilidad de obtener subvenciones o ayudas públicas o por delitos de prevaricación, cohecho, malversación de caudales públicos, tráfico de influencias, fraudes y exacciones ilegales o delitos urbanísticos.
- **4. Declaración concurso:** A través del servicio de la PID que recoge los datos del Registro Público Concursal, se comprueba que tanto las pymes como personas en situación de

autoempleo no se encuentren en un procedimiento de concurso de acreedores o insolvencia o reúna los criterios establecidos para ser sometida a un procedimiento de

**España** | digital 24

**THE RESEARCH PROPERTY OF REAL PROPERTY** 

- concurso de acreedores o insolvencia a petición de sus acreedores. **5. Acreditación del Domicilio fiscal:** A través del servicio de la PID, se lanza una consulta a la Agencia Tributaria estatal y foral para la comprobación del domicilio fiscal, con el objetivo de verificar que los beneficiarios tienen su domicilio fiscal ubicado en territorio español.
- **6. Revisión actividad económica (vigencia y antigüedad):** ambas comprobaciones se realizan a través de los epígrafes IAE que devuelve el servicio de la Agencia tributaria a través de la PID, para pymes y personas en situación de desempleo. La vigencia de la actividad económica se comprueba automáticamente cuando aparece dada de alta en la Agencia Tributaria. En cuanto a la antigüedad, se comprueba con cualquier epígrafe IAE en el que haya estado dado de alta.
- **7. Epígrafe IAE:** No está definido como un requisito para ser beneficiario de la ayuda, sino que es un servicio necesario de comprobación para la acreditación de otros requisitos (vigencia, antigüedad y minimis) y para la inscripción de beneficiarios en la Base de Datos Nacional de Subvenciones.
- **8. Titularidad Real:** este servicio lanza una consulta al Consejo General del Notariado para obtener el porcentaje de participación de la empresa analizada. Sirviéndose de la información del Índice Único Informatizado y de la estructura societaria de las Sociedades, los algoritmos de cálculo de Titularidad Real identifican si un sujeto es titular real ostentando una cantidad mayor o igual al 25% del accionariado de una Sociedad. Este servicio se utiliza con fines de reporting a las autoridades comunitarias, así como para efectuar ciertas actuaciones de detección del fraude.
- **9. Plantilla media:** Se lanza una consulta a la Seguridad Social (Régimen General) para obtener el número medio de trabajadores, con el objetivo de comprobar el segmento del programa en el cual se encuentra el solicitante. La Seguridad Social dispone de información tanto de las pymes como de las personas en situación de autoempleo. Cabe destacar que este servicio se puede consultar de forma manual a través de una consulta en la web de la Seguridad Social (servicio A008) o mediante un web service publicado en la PID.
- **10. Empresa en crisis:** se lanza una consulta directa al CORPME quien, analizando los KPIs económicos correspondientes, concluye si una empresa tiene la condición de empresa en crisis.
- **11. Condición PYME:** La comprobación de este requisito se realiza, en primer lugar, mediante consulta directa al CORPME y, en caso de que este no disponga de la información (por tratarse de una empresa que pertenece a un grupo, u otros motivos) se realiza una consulta a un proveedor externo. Estos servicios responden a la condición de PYME, concretamente al tamaño de pequeña y microempresa, según lo definido en las Convocatorias.
- **12. Modelo de Autorización Representante Voluntario:** En el caso de actuar como Representante Voluntario, se debe aportar el Modelo de Autorización en el formulario de solicitud.

Tal y como se ha mencionado anteriormente, en el formulario de solicitud ya se dispone de un servicio de validación del modelo que se adjunta en PDF, en el que se asegura que el modelo cumpla con las condiciones previstas, que los campos estén correctamente cumplimentados y que el documento ha sido correctamente firmado. Los campos del modelo (NIF solicitante, NIF autorizado, razón social/nombre y apellidos, etc.) se recuperan del documento y se cumplimentan automáticamente en el formulario de solicitud.

Con posterioridad a esa comprobación previa, se dispone de una comprobación adicional que:

**THE REAL POINT PULLER POINT PUBLIC** 

**España** | digital 24

- Extrae los datos informados en el modelo necesarios para comprobar los poderes a través el servicio del Consejo General del Notariado (CGN).
- Comprueba la información con respecto a la aportada en el formulario de solicitud.
- Verifica que el proceso de firma haya sido validado por un prestado de servicios cualificado; para ello, se comprueba que el documento incluya una firma del prestador de servicios cualificados incluido en la lista habilitada del Ministerio, o bien exista un certificado emitido por el prestador de servicios cualificado garantizando las condiciones del proceso.
- **13. Poderes de representante voluntario y poderes solicitante:** Servicio de comprobación de poderes de representación al servicio del CGN cuando interviene la figura de representante voluntario. Se comprueban los poderes de los otorgantes de la pyme y a su vez los poderes del representante autorizado con respecto al firmante de la solicitud.
- **14. Poderes Representante legal/Solicitante:** Comprobación de poderes del firmante de la solicitud mediante el servicio del CGN. El firmante de la solicitud debe ser representante legal de la entidad, con poder suficiente para presentar la solicitud en nombre de la entidad solicitante. Dicho apoderamiento debe encontrarse en vigor en el momento de presentar la solicitud y acreditarse por medios válidos en derecho que dejen constancia fidedigna de tal situación.
- **15. Corriente de reintegros:** Servicio directo de la Oficina Nacional de Contabilidad (ONC) que comprueba si la empresa está al corriente de pago de obligaciones por reintegro de subvenciones.
- **16. Comprobación Entidad Pública:** El servicio INVENTE de la IGAE proporciona un servicio mediante el cual se comprueba la información pública de todas las entidades que forman parte del sector público institucional independientemente de su naturaleza jurídica.
- **17. Revisión de ayudas de Minimis:** Servicio por el cual se comprueba si las empresas solicitantes de la ayuda han recibido ayudas minimis durante el ejercicio fiscal en curso y los dos anteriores. A partir de esa información, el robot comprueba si la pyme cumple con el criterio del máximo importe de ayudas minimis recibido según lo establecido en los Reglamentos que le sean de aplicación.

Un servicio pendiente de automatizar con la Seguridad Social, es la consideración de Autónomos colaboradores y societarios, que comprueba si un solicitante, es una persona en situación de autoempleo colaborador o societario, con la finalidad de no otorgarles la ayuda en arreglo a lo establecido en las Beses Reguladores del programa. Este servicio está pendiente de implementación por parte de la Seguridad Social a fecha de elaboración del presente documento (24 de septiembre de 2022).

Otro servicio que no se ha podido automatizar es "Inhabilitado para contratar" por falta de cooperación por parte del ROLECE.

Para la comprobación de los requisitos Red.es se ha apoyado en las siguientes entidades colaboras del programa:

• El **Consejo General del Notariado** para aquellas tareas que precisen del control de los apoderamientos de los representantes legales, en los términos y condiciones que se pacten en el correspondiente convenio.

- El **Colegio de Registradores de la Propiedad, Mercantiles y de Bienes Muebles de España** para aquellas tareas necesarias para la comprobación de los requisitos de Empresa en crisis y Condición PYME.
- La **PID** (plataforma de intermediación de la SGAD).

Además, se cuenta con proveedores privados como SABI y Axesor para la comprobación de los requisitos de Empresa en crisis y Condición PYME en caso de empresas que pertenezcan a grupo, pues el CORMPE no dispone de esta información agregada.

**Cámara de España.** La Cámara Oficial de Comercio, Industria, Servicios y Navegación de España actúa como entidad colaboradora para apoyar a Red.es en la gestión de los acuerdos entre agentes digitalizadores y beneficiarios, en particular en los siguientes procesos del programa:

- Formalización de Acuerdos de Prestación de Soluciones de Digitalización
- Verificación y validación de los Acuerdos de Prestación de Soluciones de Digitalización
- Implantación y seguimiento de Acuerdos
- Justificación

Para ello, se ha implementado una mensajería de intercambio de información diariamente, a través del Datalake, que permite la sincronización continua de información.

**Instituto de Crédito Oficial.** A través del Instituto de Crédito Oficial (ICO), los Agentes Digitalizadores Adheridos que hayan suscrito Acuerdos de Prestación de Soluciones de Digitalización podrán obtener financiación de hasta el 100% del importe del bono asociado al acuerdo a través de la línea de financiación puesta a disposición del programa Kit Digital. Red.es facilita información de los bonos concedidos y acuerdos suscritos vía JSON a través del Datalake.

Por último, a continuación, se presentan los resultados de la última encuesta de satisfacción realizada a los beneficiarios del Programa Kit Digital de Red.es en una escala del 1 al 5, que permite tomar medidas para mejorar la eficiencia y reducir costes continuamente:

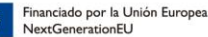

### Encuesta de satisfacción elaborada por Red.es a

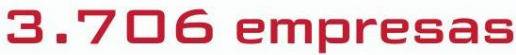

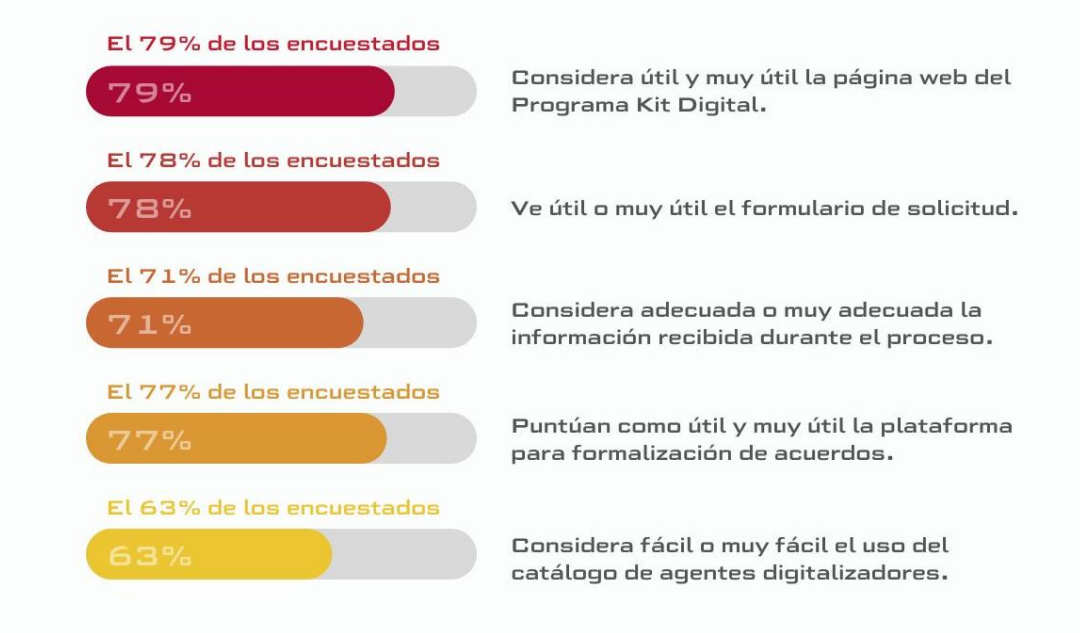

Encuesta elaborada entre el 15 de noviembre y el 5 de diciembre.

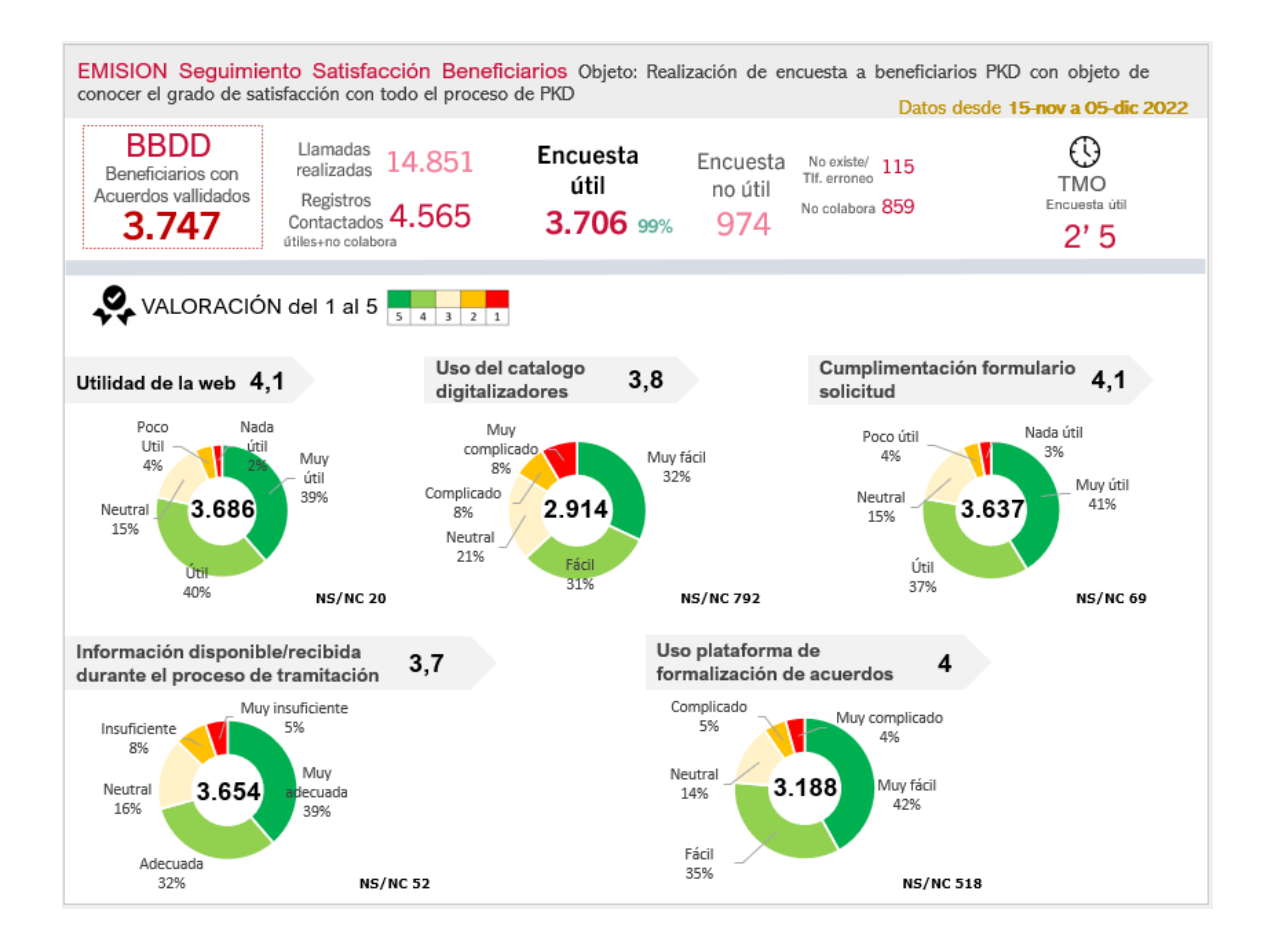

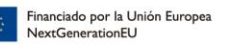

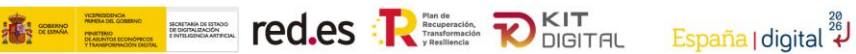

#### <span id="page-14-0"></span>**6. Conclusiones**

Gracias al programa Kit Digital, pequeñas empresas, microempresas y de las personas en situación de autoempleo han logrado un progreso significativo en sus niveles de madurez digital y les ha permitido avanzar en la digitalización de áreas claves para su sustento y crecer continuamente de forma competitiva en su sector, mediante la implantación de soluciones digitales.

#### <span id="page-14-1"></span>**7. Presentación Corporativa**

# **PROGRAMA KIT DIGITAL**

## **RED. ES**

**Enero 2023**

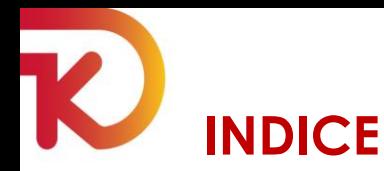

- **1. INTRODUCCIÓN AL PROGRAMA**
- **2. ¿QUÉ ES EL KIT DIGITAL? (VIDEO)**
- **3. INTRODUCCIÓN AL PROGRAMA**
- **4. RETOS DE RED.ES**
- **5. LA PLATAFORMA DE AYUDAS AUTOMATIZADAS COMO SOLUCIÓN**
- **6. PALANCAS TECNOLÓGICAS**
- **7. MÉTRICAS TECNOLÓGICAS**
- **8. AGENTES CLAVE EN EL PROGRAMA**
- **9. DIFUSIÓN – VIDEOS**
- **10. REDES SOCIALES**

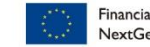

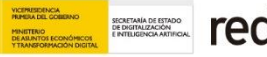

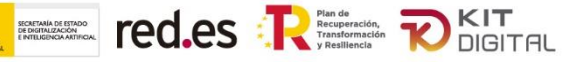

لَّهُ España I digital

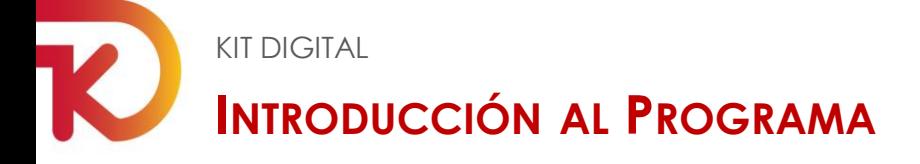

El **Kit Digital** es una iniciativa del **Plan de Digitalización de pymes 2021 – 2025**, que forma parte de la primera medida del eje de actuación "Digitalización básica para las pymes". El programa está dotado con un presupuesto de 3.067 millones de euros está financiado por la Unión Europea a través de los **fondos Next Generation EU**, en el marco del Plan de Recuperación, Transformación y Resiliencia (PRTR) del Gobierno de España.

Este Programa tiene como objetivo **subvencionar la adopción de soluciones de digitalización disponibles en el mercado** para pymes y personas en situación de autoempleo, lo que facilitará un progreso significativo en sus niveles de madurez digital. Estas soluciones permitirán a las empresas **avanzar en la digitalización de áreas clave** como presencia en internet, venta electrónica, gestión de clientes y proveedores, oficina digital, gestión y automatización de procesos, ciberseguridad y **factura electrónica**.

Los principales **objetivos del programa** son los siguientes:

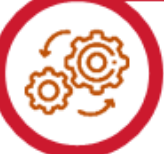

Promover un mecanismo escalable de alto impacto, que permita facilitar/acelerar la digitalización de pequeñas empresas, microempresas y personas en situación de autoempleo, promoviendo la adopción de soluciones de digitalización.

Fortalecer el tejido empresarial de las Tecnologías de la Información y la Comunicación en España.

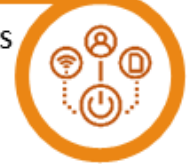

Minimizar las barreras entre los niveles de madurez digital, logrando una transformación digital estructural y competitiva.

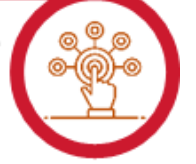

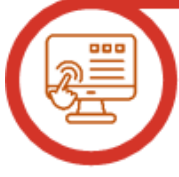

Impulsar la digitalización de las pymes y autónomos, objeto de estas subvenciones.

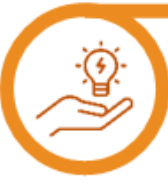

Fomentar la expansión de nuevas oportunidades y servicios de digitalización.

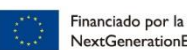

Financiado por la Unión Europe: **NextGenerationEU** 

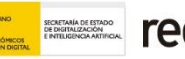

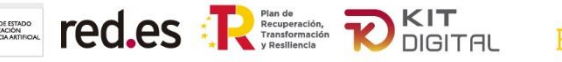

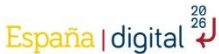

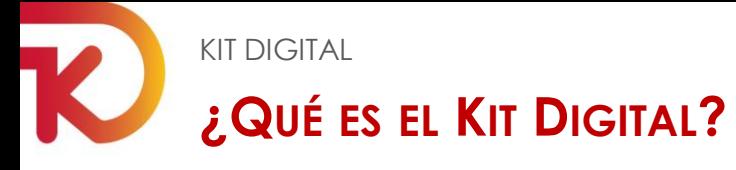

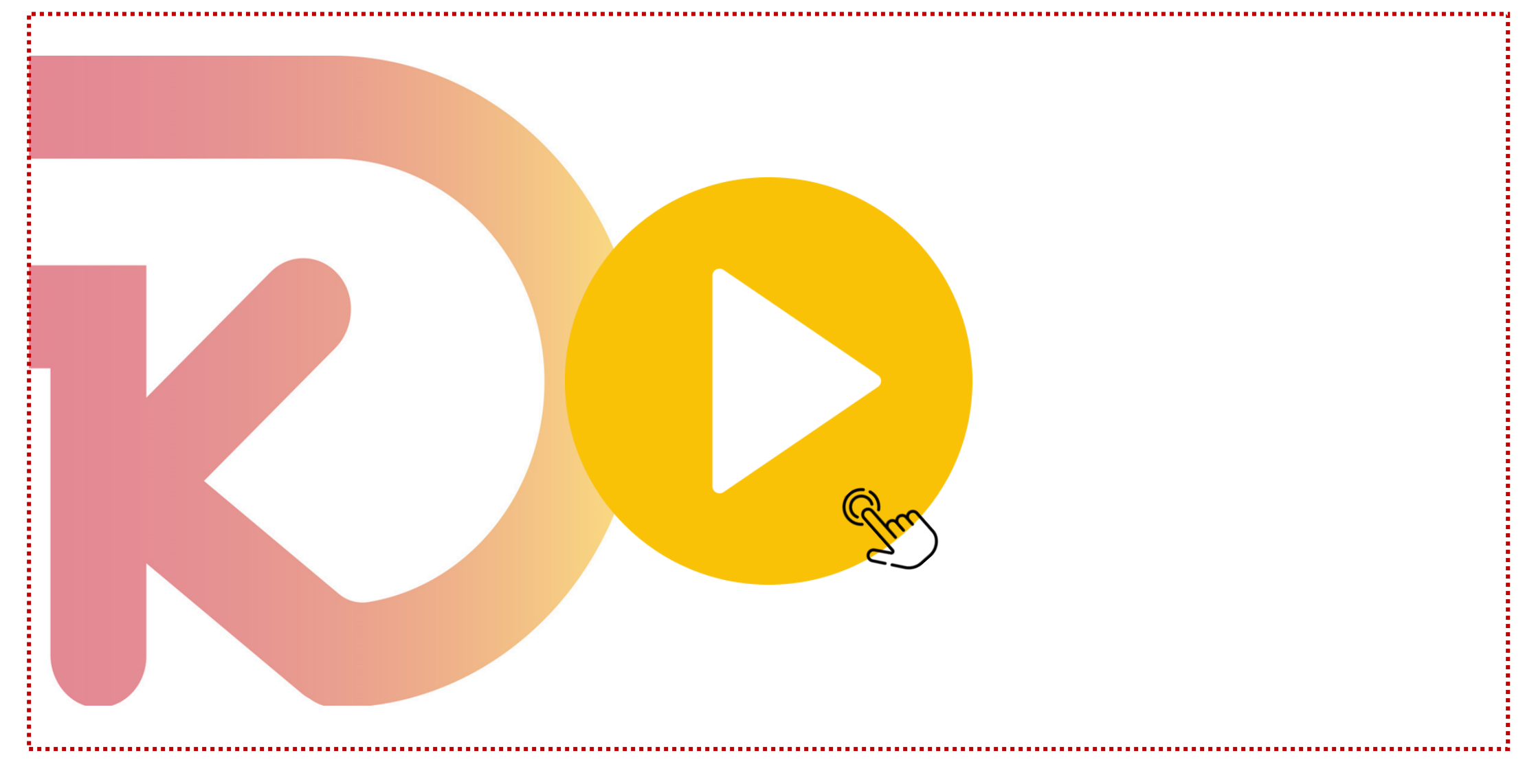

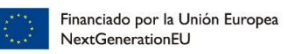

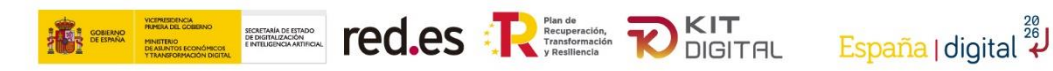

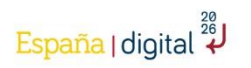

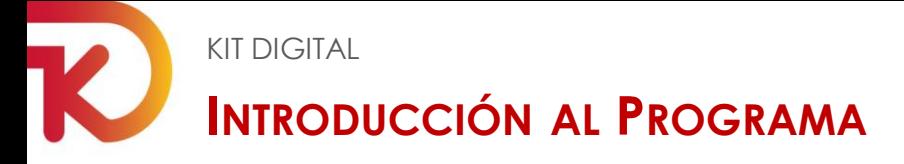

El programa esta orientado a **pequeñas empresas, microempresas y personas en situación de autoempleo**, situadas en territorio nacional, que busquen digitalizarse y que consten de un número de empleados comprendido entre 0 y menos de 50 entre otros requisitos. Se consideran 3 segmentos según el número de empleados:

> $\overline{\bullet \bullet}$ ႜၟၟ

#### **SEGMENTOS**

- **Pequeñas empresas de entre 10 y 50 empleados Pequeñas empresas o Microempresas de entre 3 y 10 empleados I II**
- **Pequeñas empresas o Microempresas de entre 0 y 3 empleados III**
- 

Ayudas por valor de **3.067 millones de euros**, en el periodo 2021-2023.

Las ayudas se materializan en "Bonos Digitales", cuyos importes se definen en función del tamaño del beneficiario **Importes del Bono**

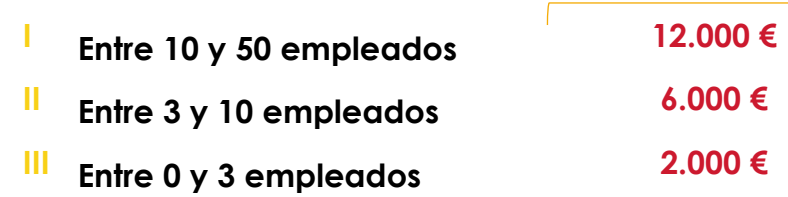

El **bono digital** se podrá consumir en la **adquisición e implantación de categorías de soluciones de digitalización** ofertadas por los Agentes Digitalizadores en la plataforma habilitada.

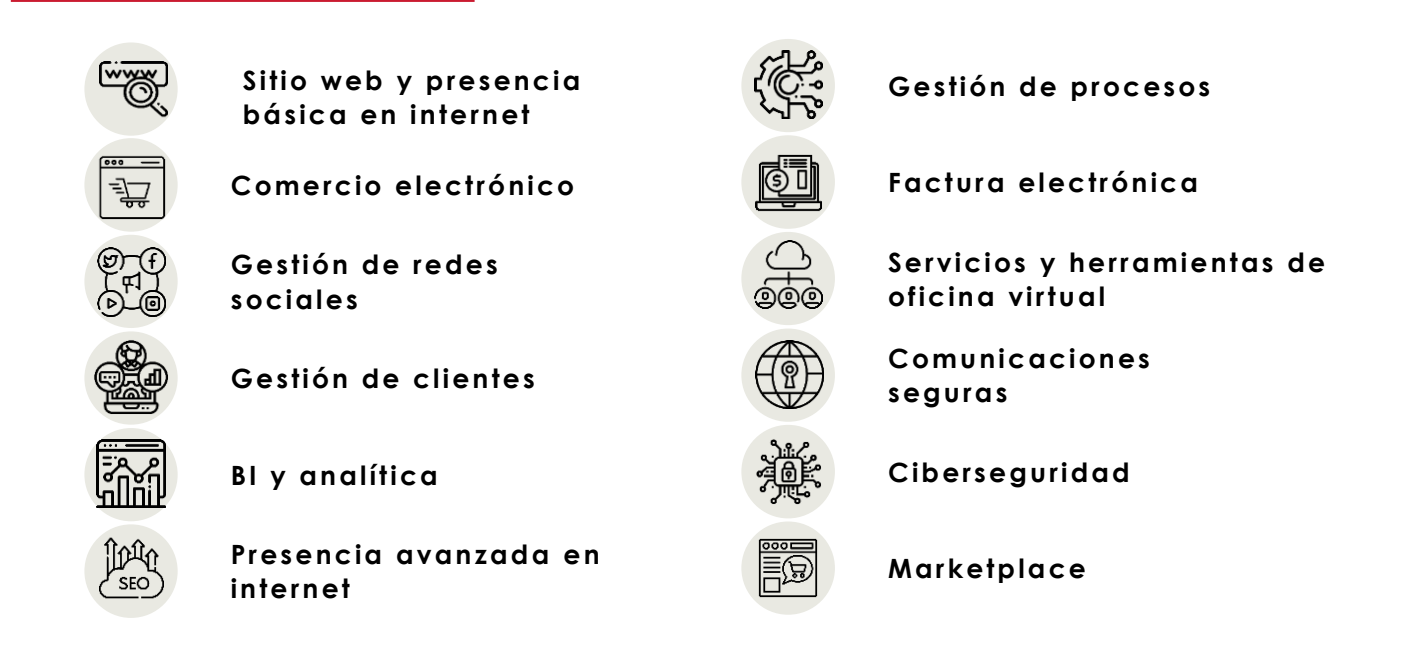

Estas categorías de solución cuentan con unos **requisitos mínimos** a implementar por parte de los digitalizadores con unos importes fijos subvencionables.

**FIRE TECLES REPAIR PO DIGITAL** 

España I digital 2

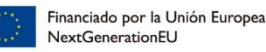

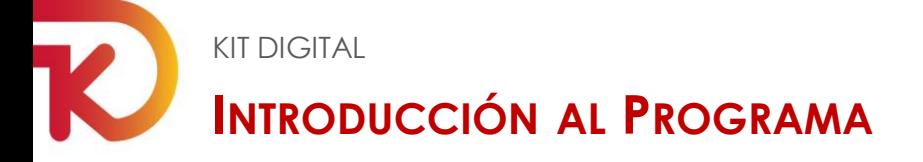

La adhesión de digitalizadores se realiza a través del portal Acelera Pyme. El proveedor se deberá registrar a través de una solicitud en la plataforma. Para esto, debe cumplir con los requisitos mínimos y unas obligaciones determinadas en la orden de bases y sucesivas convocatorias del programa.

La **solicitud de la ayuda** será realizada a través de medios electrónicos, por la pyme/autónomo, su representante legal o un representante voluntario que cuente con su autorización, **una figura de gran éxito en el programa.**

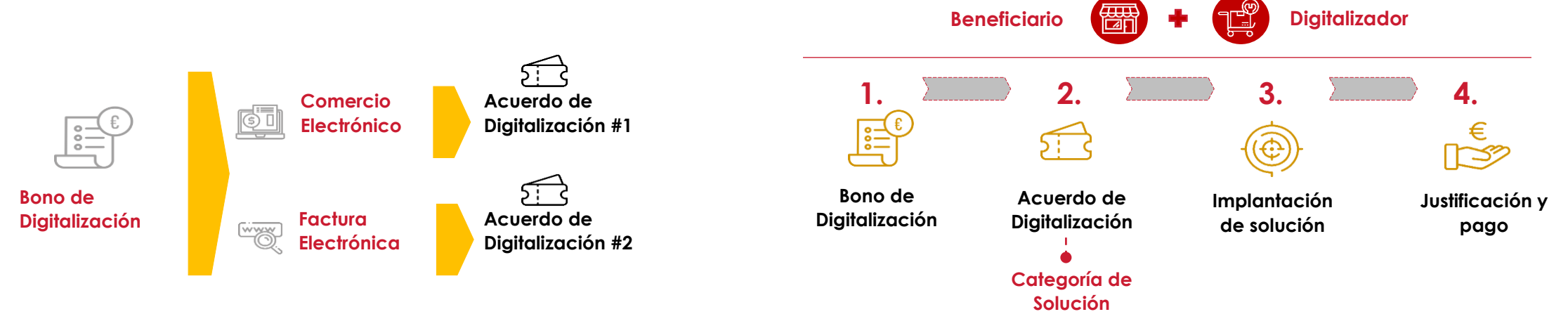

El beneficiario deberá emplear el bono digital en la contratación de las soluciones de digitalización. Para hacer uso del bono, el beneficiario deberá formalizar Acuerdos de Prestación de Soluciones de digitalización con los Agentes Digitalizadores adheridos firmando electrónicamente ambas partes para implementar las categorías de soluciones seleccionadas y se descontará el coste de cada solución del bono concedido.

Tras la formalización del Acuerdo, este se presentará para su validación. **Una vez validado** el Acuerdo, el **Agente Digitalizador implantará la solución** en un máximo de **3 meses** (Fase I) y ofrecerá un servicio de acompañamiento y mantenimiento durante los **12 meses** posteriores (Fase II). Transcurrida la implantación, el Agente Digitalizador emitirá una factura por el importe total al beneficiario, quien abonará el pago de la misma menos el importe de la ayuda asociado al Acuerdo, que recibirá el Agente Digitalizador.

Una vez realizado el servicio para cada una de las fases, presentarán las justificaciones necesarias en nombre del beneficiario. Tras la comprobación de la adecuada justificación presentada por los ADs, **se efectuará el abono** al Agente Digitalizador de la subvención asociada al Acuerdo de Prestación de Soluciones de Digitalización para cada una de las fases, por tanto, el beneficiario no tendrá que adelantar la ayuda recibida.

**Ted.es** Remember DKIT

España I dioital

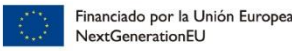

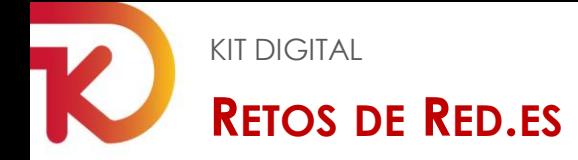

**Red.es** ha tenido que afrontar los siguientes **retos** a la hora de definir la plataforma:

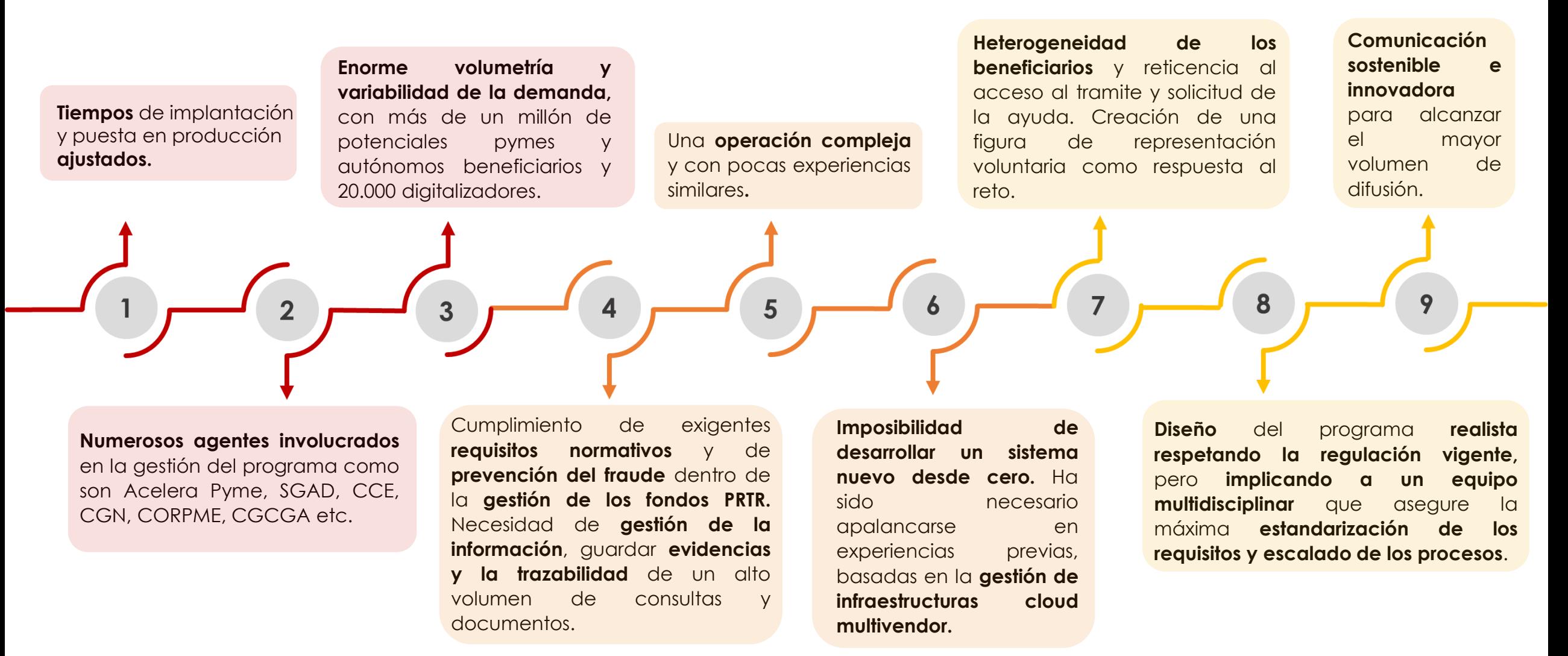

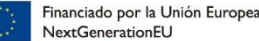

**FINDER OF STRAIGHTER TO BELLET TO DIGITAL** 

España I digital

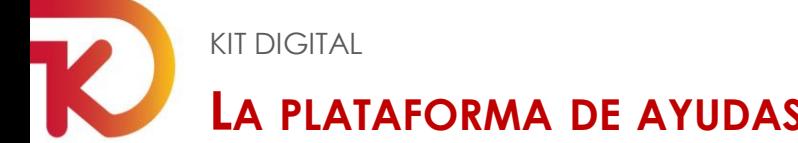

### **LA PLATAFORMA DE AYUDAS AUTOMATIZADAS COMO SOLUCIÓN**

Desde Red.es hemos diseñado una solución de tramitación de ayudas automatizadas bajo el lema "cero papeles". Se trata de un innovador proceso de tramitación pensado para que todo sea más eficaz, sencillo, ágil y beneficioso para las empresas y autónomos que solicitan las ayudas.

Todo esto es posible gracias a una automatización sin precedentes usando herramientas de robotización e inteligencia artificial que reducen la carga burocrática, disminuyen el número de documentos a presentar y acortan los plazos de solicitud, tramitación, concesión, post concesión etc.

Un total de **24 robots integrados con diferentes organismos y entidades** se encargan de comprobar los requisitos y la documentación adicional, ahorrando aproximadamente 3 horas por solicitud. Se trata de un proceso cero papeles que permite que se concedan más bonos digitales en menos tiempo, garantizando además la transparencia y la lucha contra el fraude.

Para llevar a cabo los **retos** mencionados, Red.es ha definido una **plataforma** que cuenta con las siguientes **capacidades**:

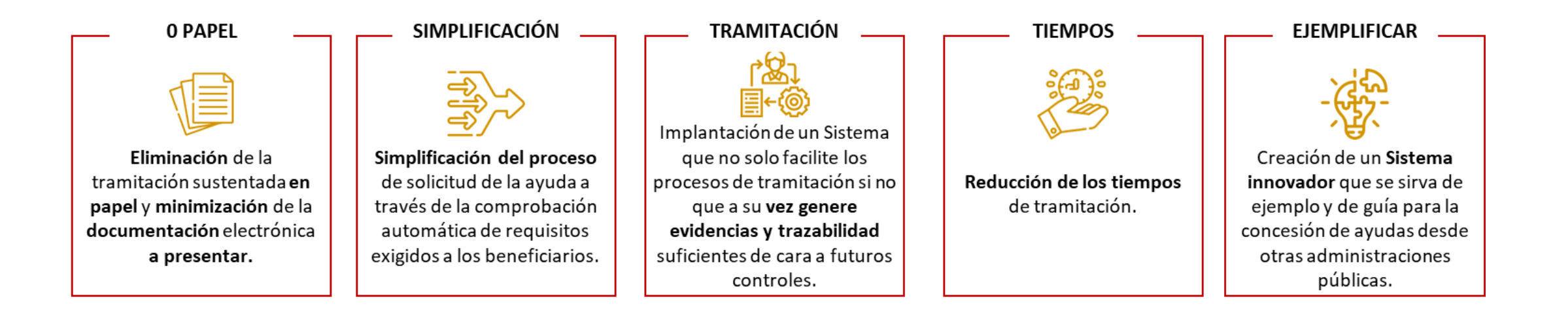

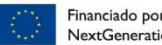

**Ted.es** R **R R R R** D **KIT** 

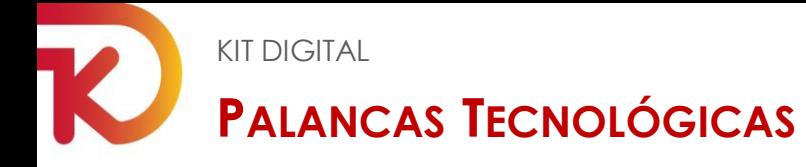

Para el desarrollo del programa Kit Digital, es necesario sostenerse en un **modelo tecnológico** que tiene apalancadas las siguiente tecnologías:

## **CLOUD**

**Servicios en la nube** que permiten el escalado dinámico de infraestructura según las necesidades en cada momento, así como, incorporar módulos tecnológicos como el **Big Data** de una manera **ágil y rápida.**

## **BIG DATA**

**Solución** para el **almacenamiento** y tratamiento paralelo de macrodatos, utilizando procesos de transformación y carga adaptados a múltiples interlocutores externos, alimentando los datos para ser procesados por robots, organismos, plataformas y en previsión a **futuras auditorías.** El sistema permite alimentar a los módulos de business inteligente sin afectar al rendimiento de los sistemas operacionales.

#### Ran<br>Ran **ROBOTIZACIÓN**

Conexión rápida y sencilla con fuentes de información externa, con el mínimo impacto en los sistemas existentes. Los robots realizan **comprobaciones de diversa complejidad** en sistemas de las administraciones adaptándose a los mecanismos permitidos en cada sistema: navegación por web, llamada Web Service, accesos a back-ends, etc. con el **objetivo agilizar la tramitación manual.** Los robots realizan cálculos y llegan a conclusiones que posteriormente trasladan a los módulos de tramitación.

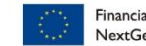

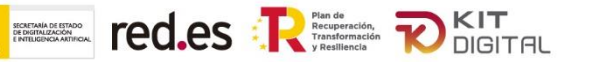

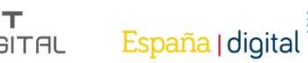

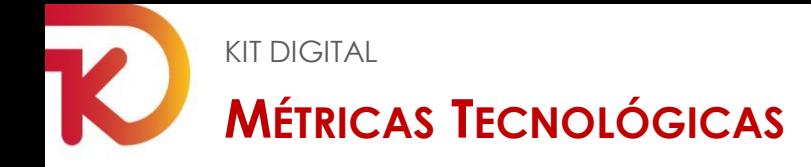

**Desde el inicio del procesamiento de ayudas, se han obtenido los siguientes resultados:**

**290K solicitudes de ayudas** entre las **tres primeras convocatorias.**

**Tiempo medio** de comprobación por expediente **3 minutos VS 3h de media**

**+4 millones** de llamadas a

robots,

**…de las cuales un 89% retornan OK, en los** 

**diferentes criterios de elegibilidad** 

**comprobados.**

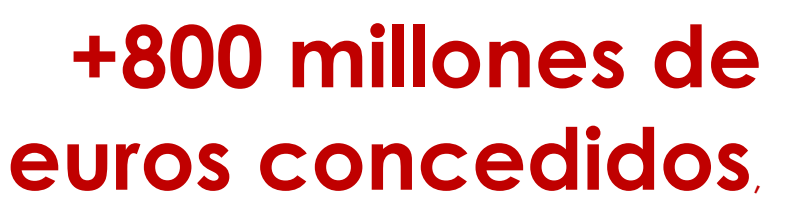

**…de las cuales un 40% se han concedido de forma automática por los robots**

**+90%** Ahorro en tramitación Manual. **Ahorro del 90% de toda la tramitación manual a realizar para la gestión de la concesión de ayudas**

> **90K acuerdos validados** entre las **tres primeras convocatorias**

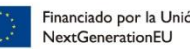

Financiado por la Unión Europe:

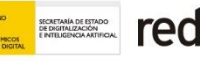

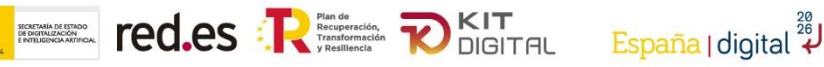

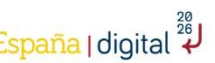

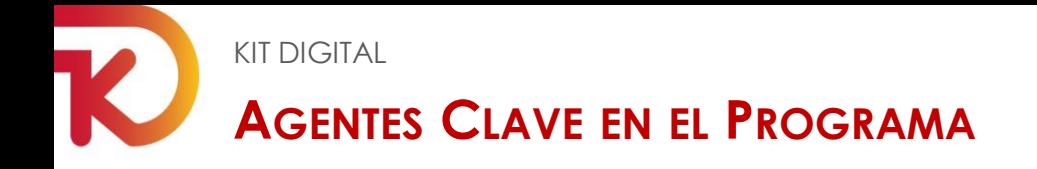

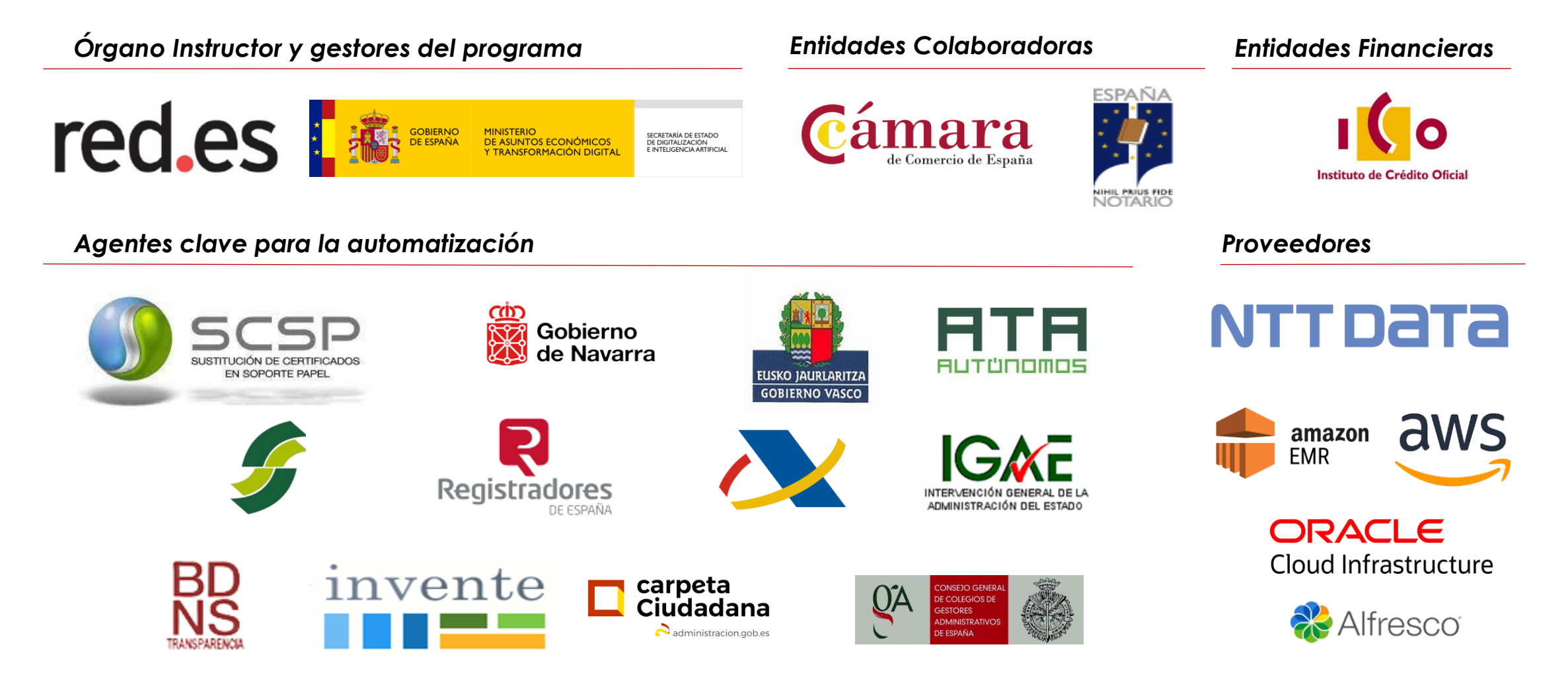

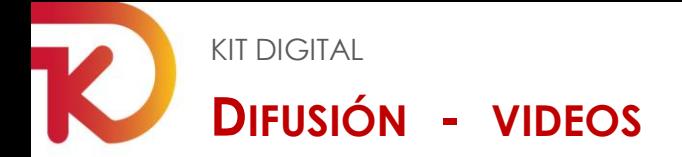

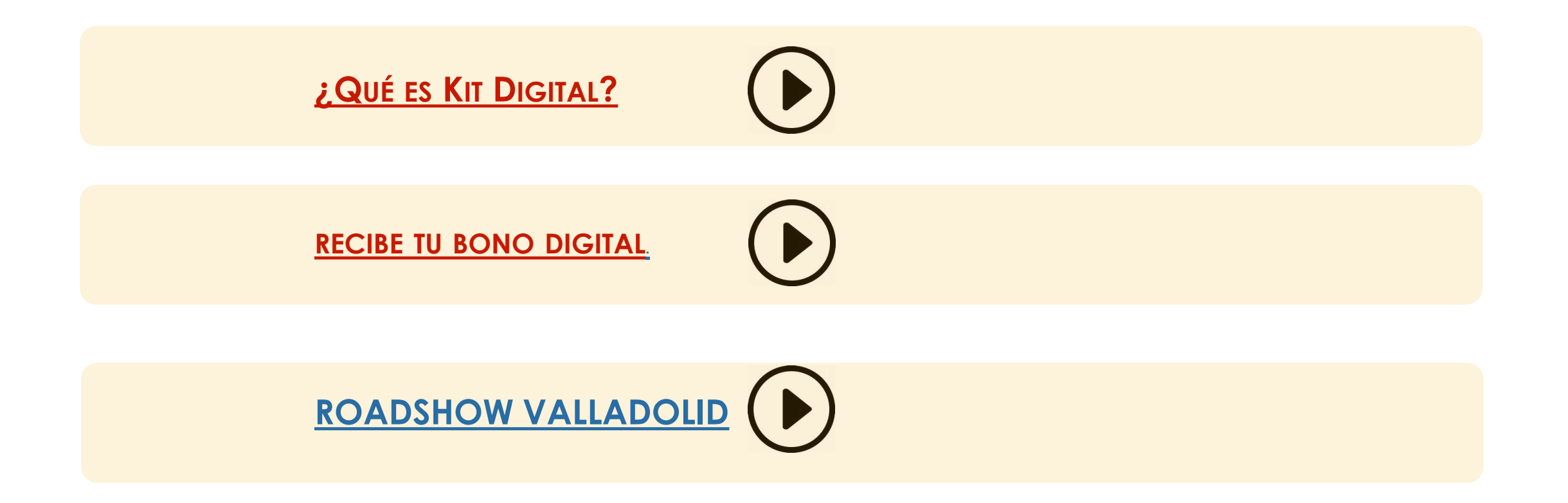

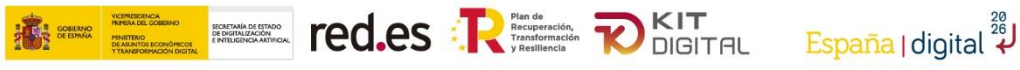

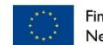

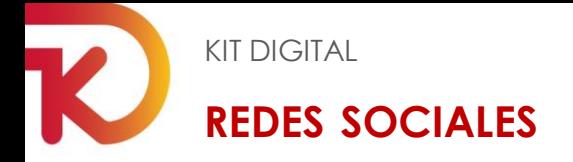

### **[WWW](http://www.red.es/).RED.ES**

**WWW.[ACELERAPYME](http://www.acelerapyme.es/kit-digital).ES/KIT-DIGITAL**

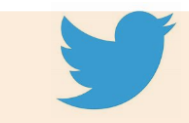

**HTTPS://TWITTER.COM/[REDPUNTOES](https://twitter.com/redpuntoes) (@REDPUNTOES)**

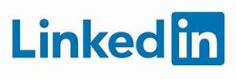

**HTTPS://ES.LINKEDIN.COM/COMPANY/[REDPUNTOES](https://es.linkedin.com/company/redpuntoes) (RED.ES)**

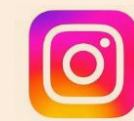

**HTTPS://WWW.INSTAGRAM.COM/[REDPUNTOES](https://www.instagram.com/redpuntoes/)/ (@REDPUNTOES)**

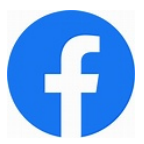

**HTTPS://WWW.[FACEBOOK](https://www.facebook.com/red.es.oficial/).COM/RED.ES.OFICIAL/ (RED.ES)**

**EXP** YouTube **HTTPS://WWW.YOUTUBE.COM/USER/R[EDPUNTOES](https://www.youtube.com/user/Redpuntoes) @REDPUNTOES)**

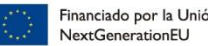

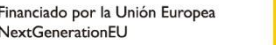

**EXECUTE CO.ES : RESERVED ON STRAIGHT PO DIGITAL** 

España I digital